## GoldWave klavye kısayolları

## Ses penceresi

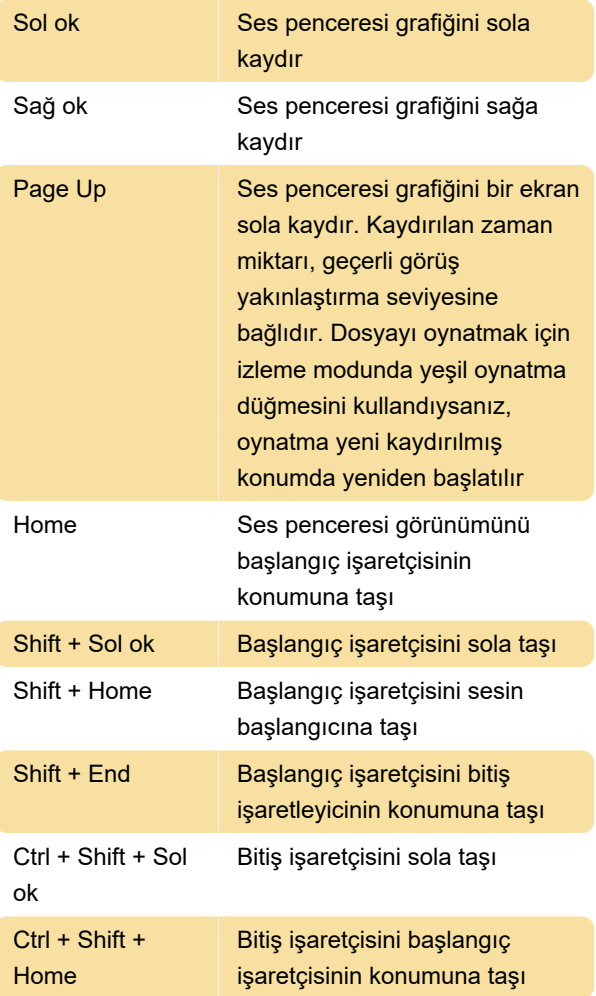

![](_page_0_Picture_211.jpeg)

Son değişiklik: 11.11.2019 20:10:24

Daha fazla bilgi için: [defkey.com/tr/goldwave](https://defkey.com/tr/goldwave-klavye-kisayollari?filter=basic)[klavye-kisayollari?filter=basic](https://defkey.com/tr/goldwave-klavye-kisayollari?filter=basic)

[Bu PDF'yi özelleştir...](https://defkey.com/tr/goldwave-klavye-kisayollari?filter=basic?pdfOptions=true)

## Ana pencere

![](_page_0_Picture_212.jpeg)

## Düzenleme

![](_page_0_Picture_213.jpeg)